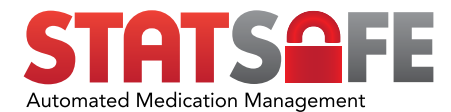

# HL7 INTERFACE TECHNICAL OVERVIEW

#### **INTRODUCTION**

The StatSafe HL7 interface provides the pharmacy the ability to send and receive HL7 messages from either their Frameworks LTC or QS1 pharmacy software packages. The interface is comprised of a windows service that is installed on a server in the pharmacy which acts as a relay between the pharmacy and the StatSafe portal. The service communicates with the pharmacy's HL7 service via TCP/IP and messages to/from the portal are sent via HTTPS/SSL.

#### REQUIREMENTS

- Microsoft Windows Server 2008R2 or newer •
- Microsoft .NET 3.5 or newer •
- Internet connectivity
- At least 2GB or free disk space should be available on the server. •

#### RECOMMENDATIONS

- For optimal performance and reduced configuration changes we recommend that the StatSafe HL7 service should be installed on the same server that hosts the pharmacy's HL7 service
- At least 8GB of memory should be installed on the server •

## FRAMEWORK LTC OVERVIEW

Outbound messages from FWLTC accepted: ADT (A01, A03, A08, A23), MFN (M15), RDE (011)

ADT: Patient Demographics MFN: Drug Formulary OSS RDE: Pharmacy Orders

Inbound message to FWLTC that can be sent: ADT (A01, A08), OMP (009), DFT (P11), ZMA

ADT: Patient Demographics OMP: Order from StatSafe (you can choose only OMP or DFT not both) DFT: Order from StatSafe (requires the user to run unit dose consolidation to create actual orders) ZMA: On Site Store Inventory Messages

When the user turns on outbound MFN and RDE messages from Frameworks, additional options are available to the user when dispensing from the StatSafe. This includes the ability to restrict access to medications based on the patient's Rx profile and grouping items by their external med ID.

### QS1 OVERVIEW

Outbound messages from QS1 accepted: ADT (A01, A03, A08, A23), MFN, RDS (013)

ADT: Patient Demographics MFN: Drug Formulary OSS RDE: Pharmacy Orders

Inbound message to QS1 that can be sent: DFT (P11)

DFT: Order from StatSafe (these messages are sent to the tickler file with minimal order info and not equivalent to an eRx)

When the user turns on outbound MFN and RDS messages from QS1, additional options are available to the user when dispensing from the StatSafe. This includes the ability to restrict access to medications based on the patient's Rx profile and group items by their GCN.